## **Anerkennung der Induktionsphase und schulische Berufstätigkeit**

**Prozessschritte:**

Erstellung des Antrages auf Anerkennung in PHSt online (siehe Handout)

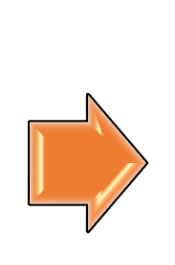

Unterzeichneter Antrag auf Anerkennung und alle erforderlichen Unterlagen (Zeugnis, Bestätigung etc.) an anerkennungen@phst.at

## **Handout zur Erstellung des Antrages auf Anerkennung:**

• Eingabe bei **"Meine Anerkennungen – Leistungsnachträge"** auf Ihrem Desktop in PH-Online und wählen Sie unter dem Punkt Aktionen "Neue Anerkennung"

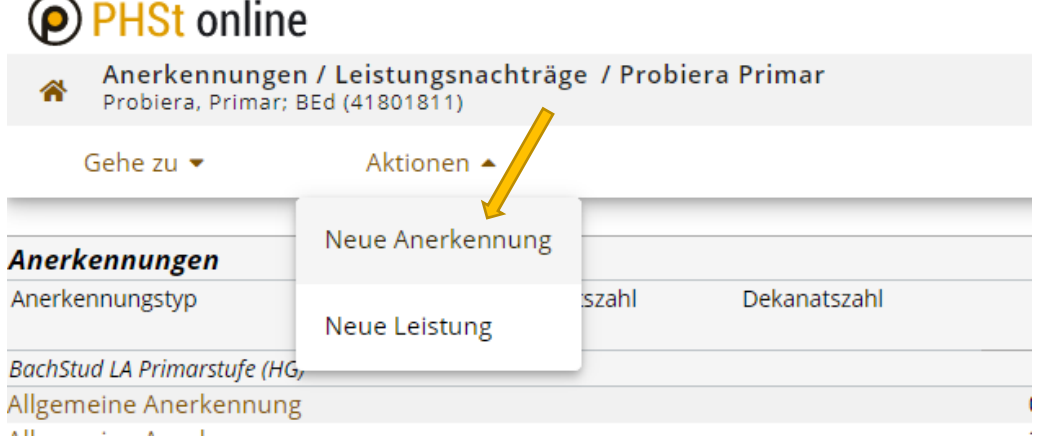

- Füllen Sie die gelben Felder vollständig und korrekt aus
	- Wählen Sie Ihr aktuelles **Studium**
	- Verwenden sie den Anerkennungstyp **Allgemeine Anerkennung**
	- Wählen Sie als **Bildungseinrichtung**: **AUT Induktionsphase/schulische Berufstätigkeit**
	- Wählen Sie das **aktuelle Datum**
	- **Speichern** Sie Ihre Angaben

## <sup>O</sup> PHSt online

A Anerkennungsparameter erfassen / Probiera, Primar; BEd

Auswahl ( Parameter ) ▼ Abbrechen/Schließen

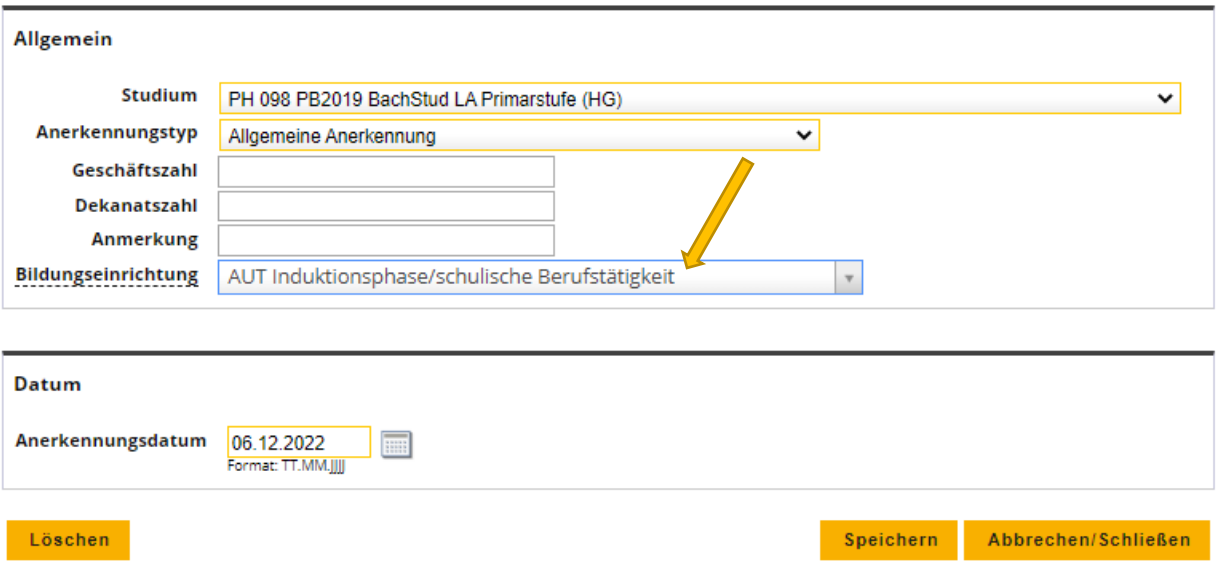

• Erstellen Sie eine neue Position

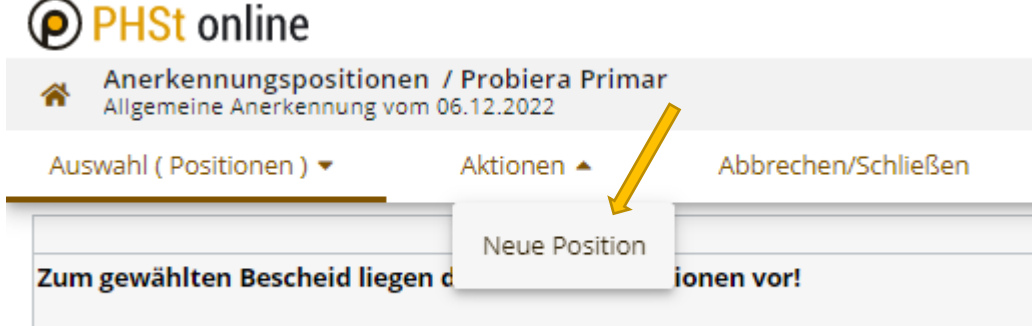

- Füllen Sie folgende Daten (gelb=Pflichtfeld) der erbrachten Leistung aus:
	- **Namen der Schule** an der Sie unterrichten oder unterrichtet haben
	- Bei Wochenstunden das **Unterrichtsausmaß**
	- Bei Prüfungsdatum **Datum des Dienstbeginns an der Schule**
	- Speichern Sie Ihre Daten

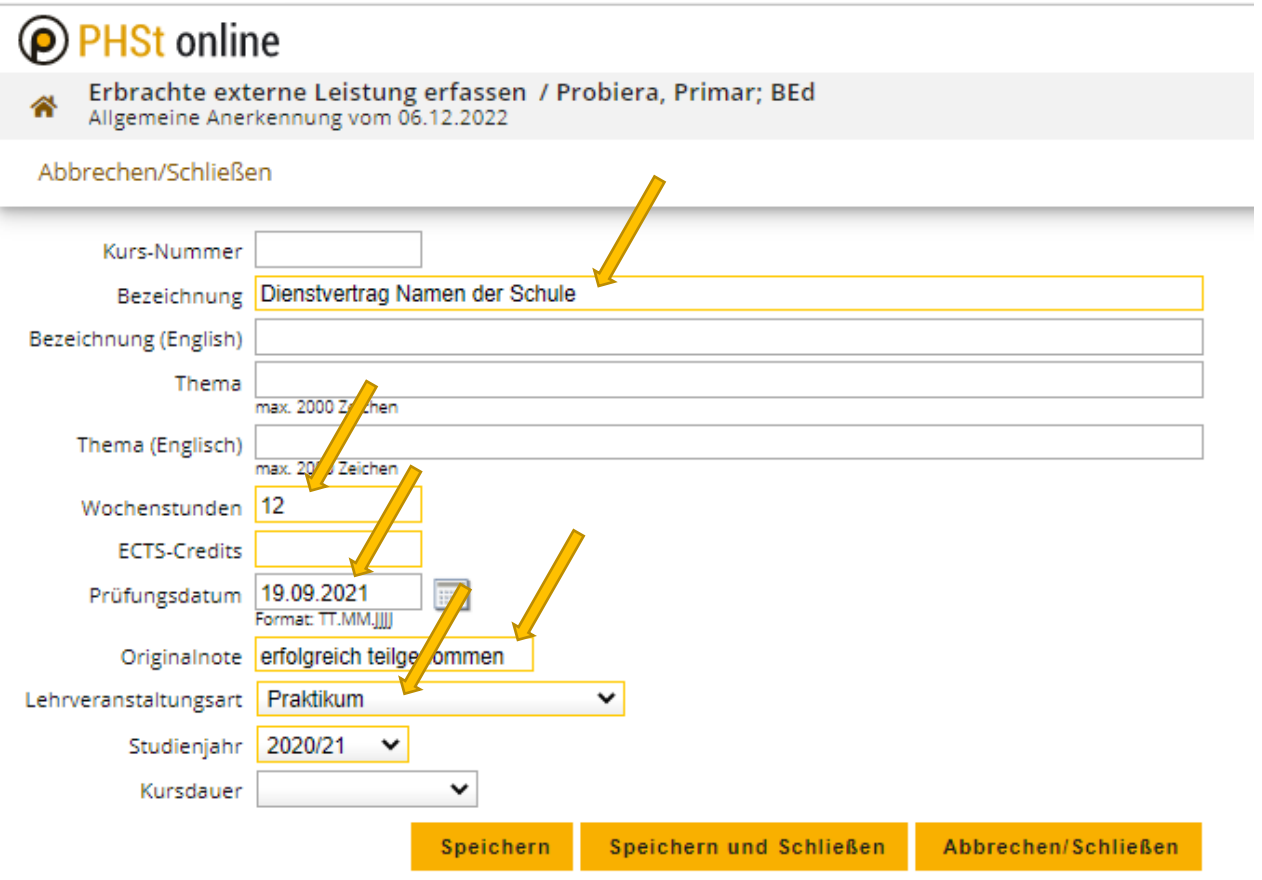

- Bei "wird anerkannt für" sind jene Lehrveranstaltung(en) Ihres Curriculums zu **wählen, welche Sie anerkannt haben möchten**
- Dies können Sie entweder über den "Baum" auswählen oder "Zur allgemeinen Sucheingabe" und die LV-Nummer direkt anführen

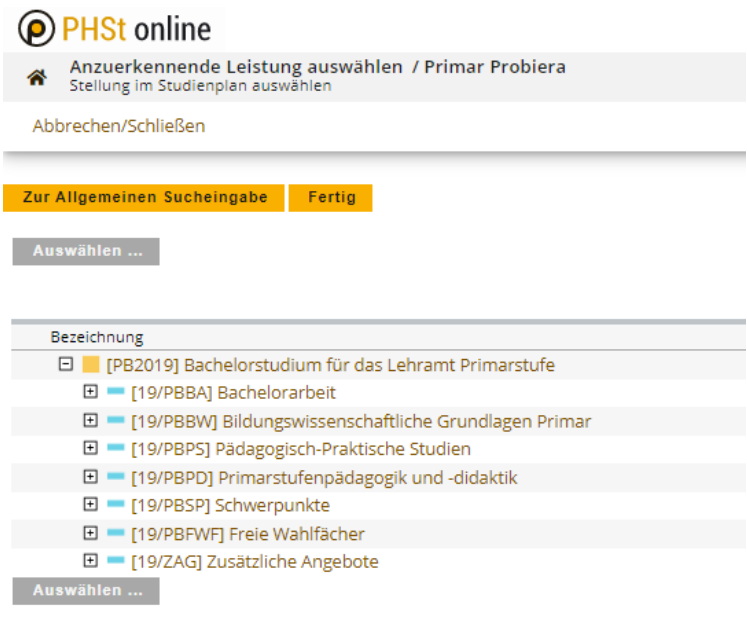

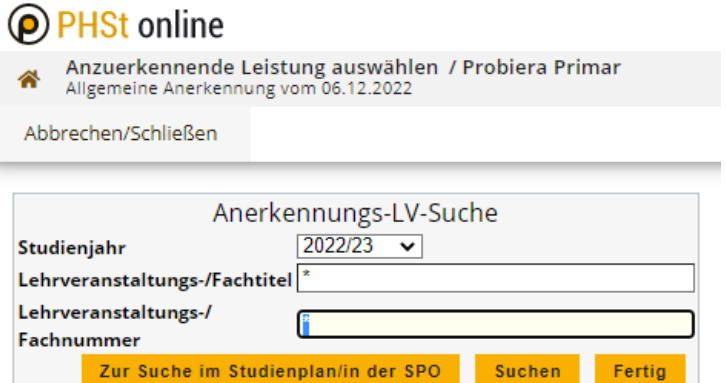

• Wenn Sie die LV vollständig gewählt haben, wählen Sie als Note unbedingt "Anerkannt", **da dies gem. Hochschulgesetz vorgeschrieben ist**!

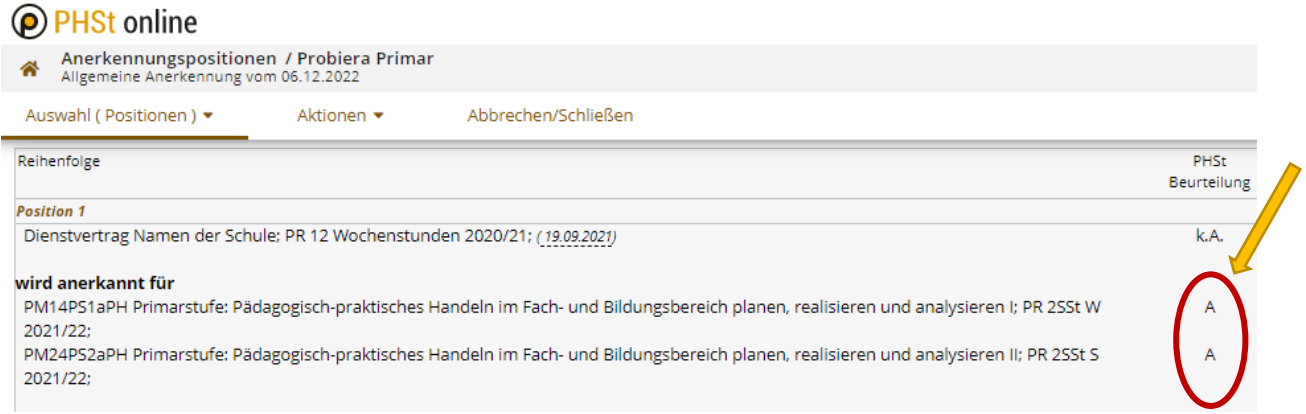

• **Drucken** Sie nun den **Antrag** auf Anerkennung aus und **bestätigen Sie die Position(en)**.

Damit Ihr **Antrag** bearbeitet werden kann, senden Sie diesen **unterzeichnet** und unter **Beilage des Dienstvertrages** per Mail an [anerkennungen@phst.at.](mailto:anerkennungen@phst.at) Beachten Sie, dass die **gesetzliche Bearbeitungsfrist 8 Wochen ab Einbringen** des Antrages beträgt!